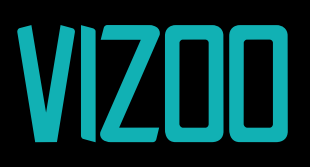

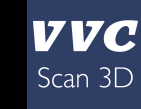

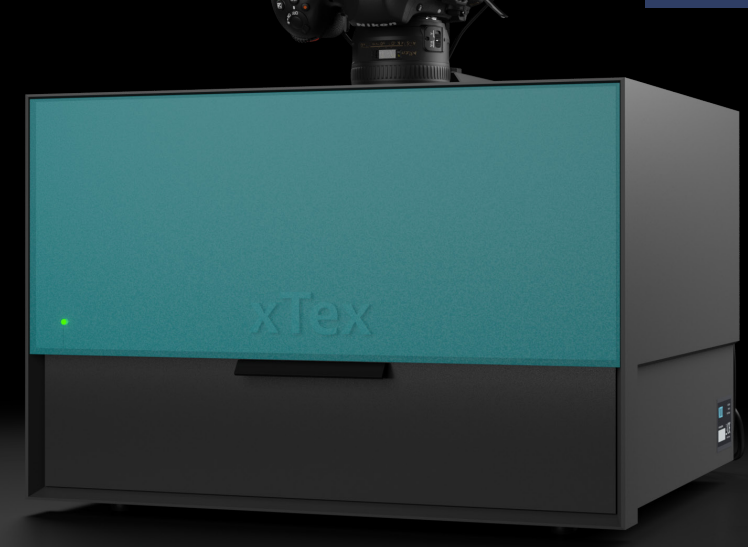

**xTex™ A4**

Material Scanner Specifications and Requirements

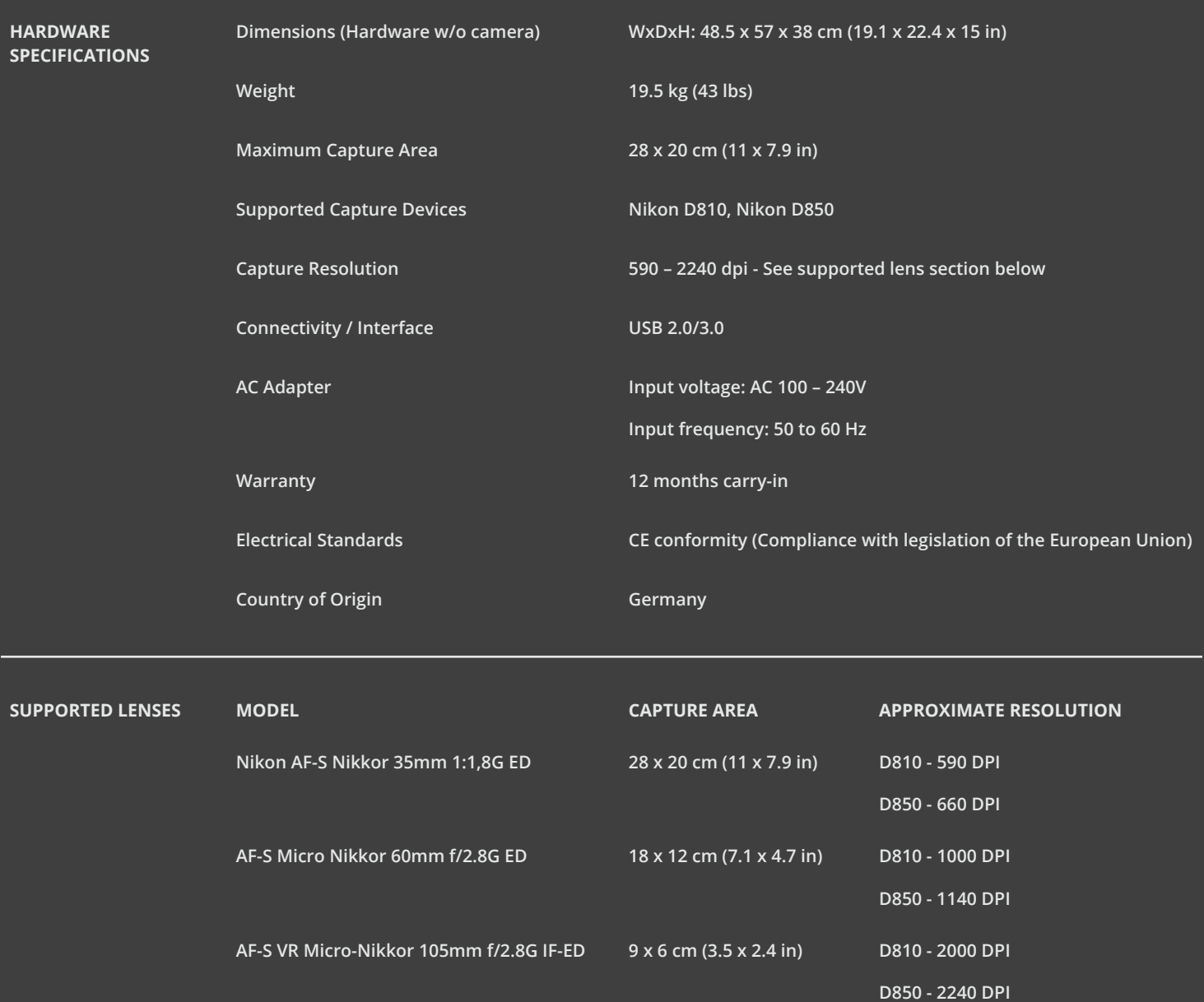

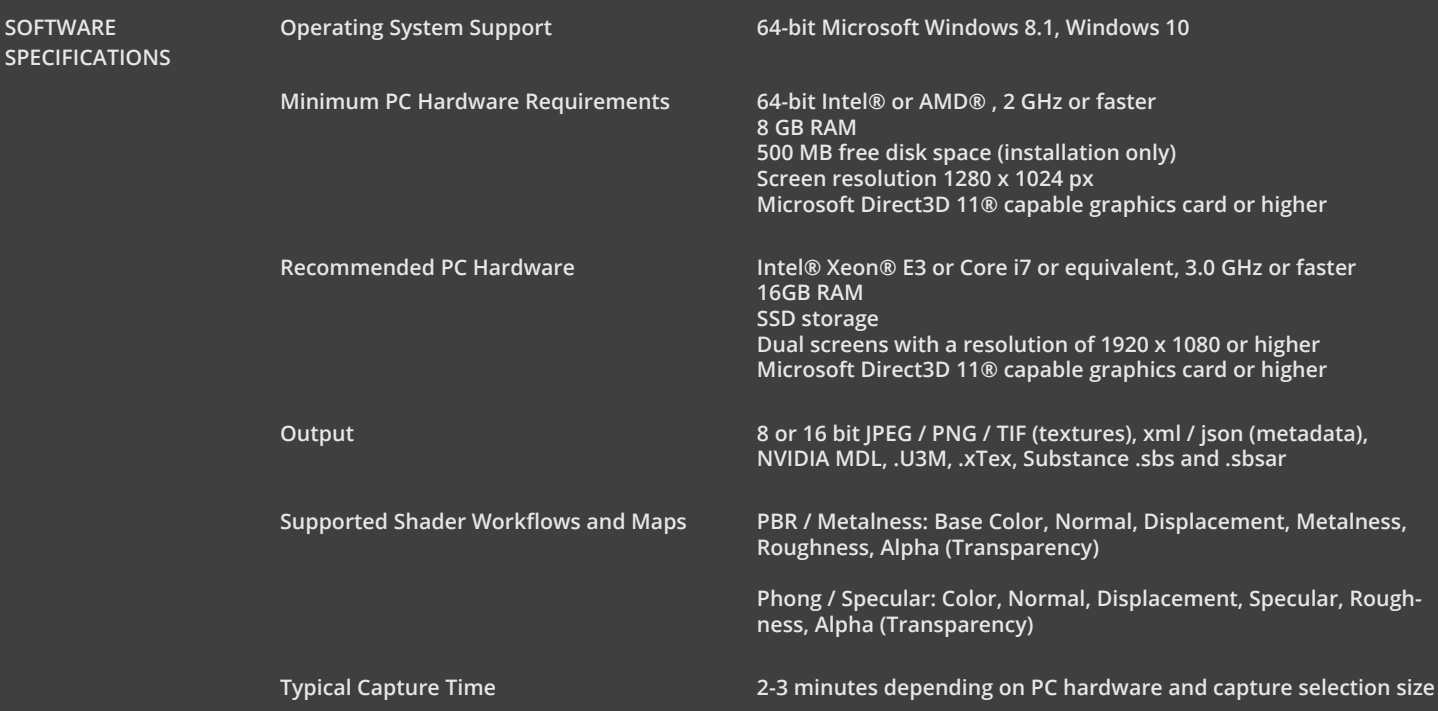

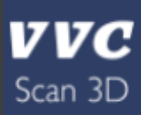

**SOFTWARE**